https://www.100test.com/kao\_ti2020/644/2021\_2022\_\_E5\_9C\_A8J ava\_E4\_B8\_AD\_c104\_644568.htm

 $\zeta$ 

 $\left( \begin{array}{c} 1 \end{array} \right)$ 

 $\zeta$ 

, and the contract of the contract of the contract of the contract of the contract of the contract of the contract of the contract of the contract of the contract of the contract of the contract of the contract of the con

要将 PVC料注入到这个模具中就可以生产对应形状的盒子。

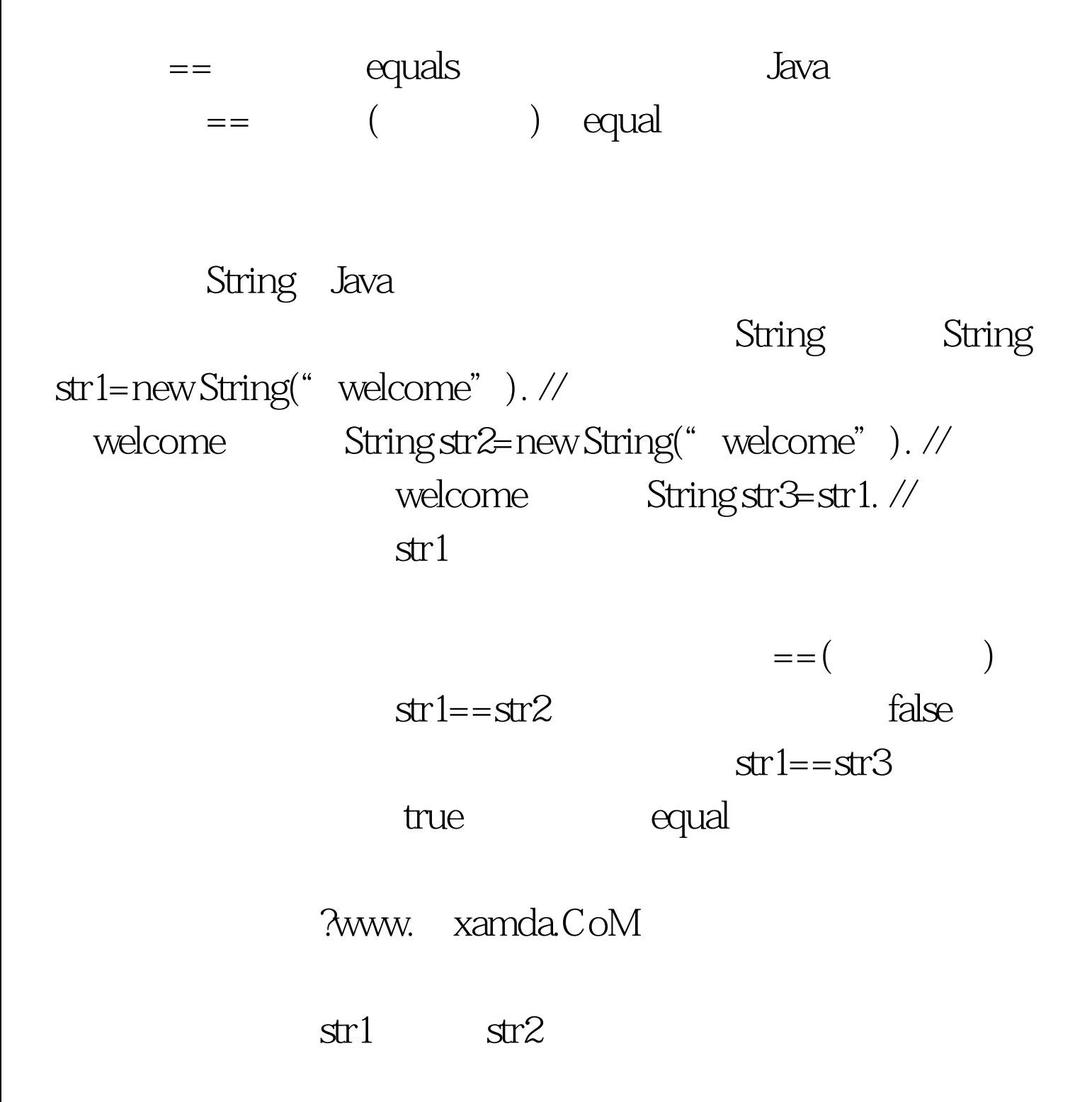

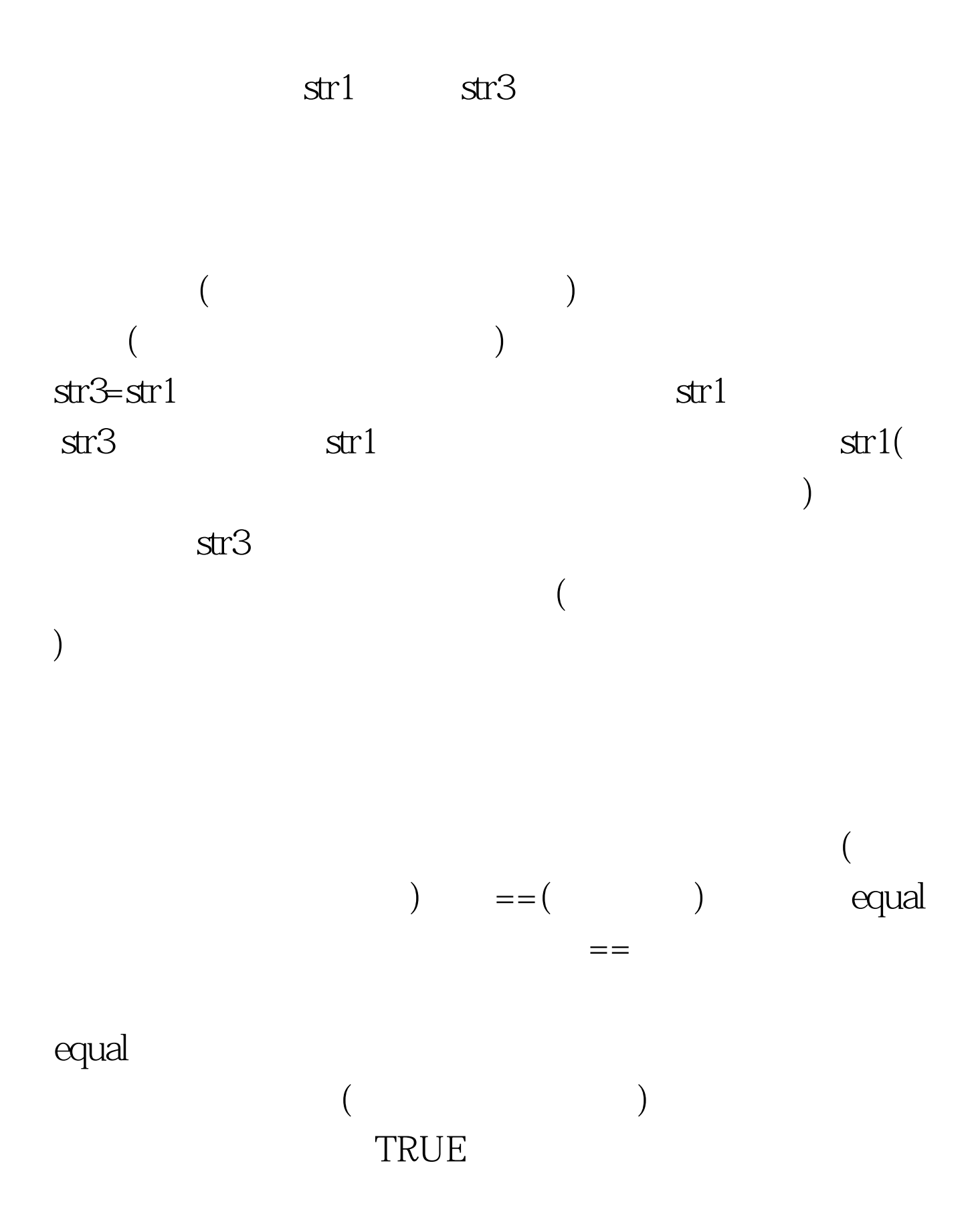

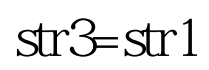

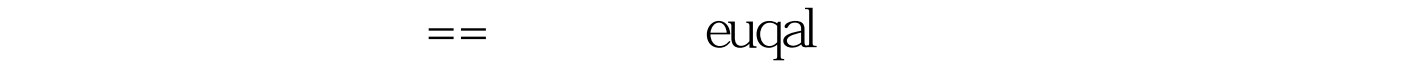

指向同一个存储区域,则需要使用==运算符。在实际应用的

 $\zeta$ 

) and  $\lambda$ 

,而是,我们就会回回不同的结果。在这里,我们就会回到了一个月的时候,我们就会回到了一个月的时候,我们就会回到了一个月的时候,我们就会回到了一个月的时候,我们就会

 $\epsilon$  equalage equal  $\epsilon$ 

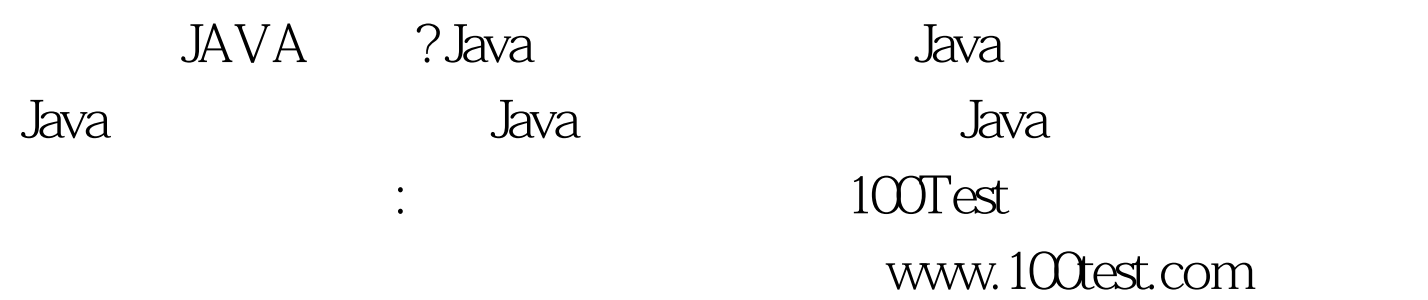

比较也就引刃而解了。 编辑特别推荐: 指点一下:到底该不